#### Муниципальное образование Ленинградский район

Муниципальное автономное общеобразовательное учреждение средняя общеобразовательная школа № 1 им. З.Я. Лавровского станицы Ленинградской муниципального образования Ленинградский район

УТВЕРЖДЕНО

решение педсовета от 29 августа 2022 года протокол №1 Председатель педсовета

\_\_\_\_\_\_\_\_\_\_\_\_\_\_\_\_\_\_\_\_Н.Н. Баева **РАБОЧАЯ ПРОГРАММА** O=МАОУ СОШ №1, **по формированию ИКТ - компетентности** Николаевна, Уровень обравания (класси) образование, 5 - 6 класс 10.1.3 Баева Наталья Николаевна C=RU, OU=директор, Наталья ©= MACDOO ДАРЫ П Николаевна икт. место подписания 10.1.3 Баева

Количество часов - 68

Учитель Логинова Светлана Викторовна, Танага Лариса Валерьевна

*Программа разработана в соответствии* с примерной рабочей программой основного общего образования по информатике федерального государственного образовательного стандарта основного общего образования

*с учётом* авторской программы по информатике (5- 6) соответствующей федеральному государственному стандарту основного общего образования.– Л.Л. Босова, М.: БИНОМ. Лаборатория знаний, 2016

## **В соответствии с ФГОС ООО**

*с учётом УМК :* Босова Л.Л., Босова А.Ю. Информатика: Учебник для 5 класса. – М.: БИНОМ. Лаборатория знаний, 2016

#### Личностные, метапредметные и предметные результаты освоения конкретного

учебного предмета, курса

#### Личностные результаты

- это сформировавшаяся в образовательном процессе система ценностных отношений учашихся  $\mathbf{K}$ себе. ДРУГИМ участникам образовательного процесса. самому познания, образовательному процессу, объектам результатам образовательной деятельности. Основными личностными результатами, формируемыми при изучении информатики в основной школе, являются:

наличие представлений об информации как важнейшем стратегическом ресурсе  $\bullet$ развития личности, государства, общества;

понимание роли информационных процессов в современном мире;  $\bullet$ 

владение первичными навыками анализа и критичной оценки получаемой  $\bullet$ информации;

ответственное отношение к информации с учетом правовых и этических аспектов  $\bullet$ ее распространения;

чувства  $\bullet$ развитие личной ответственности за качество окружающей информационной среды;

способность увязать учебное содержание с собственным жизненным опытом,  $\bullet$ понять значимость подготовки в области информатики и ИКТ в условиях развития информационного общества;

готовность к повышению своего образовательного уровня и продолжению обучения с использованием средств и методов информатики и ИКТ;

способность и готовность к общению и сотрудничеству со сверстниками и учебновзрослыми  $\overline{B}$ процессе образовательной, общественно-полезной, исследовательской, творческой деятельности;

способность и готовность к принятию ценностей здорового образа жизни за счет знания основных гигиенических, эргономических и технических условий безопасной эксплуатации средств ИКТ.

Личностные результаты имеют направленность на решение задач воспитания, развития и социализации обучающихся средствами предмета

#### Патриотическое воспитание:

 $\bullet$ ценностное отношение к отечественному культурному, историческому и научному наследию; понимание значения информатики как науки  $\mathbf{B}$ жизни современного общества; заинтересованность в научных цифровой знаниях о трансформации современного общества

#### Луховно-нравственное воспитание:

 $\bullet$ ориентация на моральные ценности и нормы в ситуациях нравственного выбора; готовность оценивать своё поведение и поступки, а также поведение и поступки других людей с позиции нравственных и правовых норм с учётом осознания последствий поступков; активное неприятие асоциальных поступков, в том числе в сети Интернет

#### Гражданское воспитание:

представление о социальных нормах и правилах межличностных отношений в  $\bullet$ коллективе, в том числе в социальных сообществах; соблюдение правил безопасности, в том числе навыков безопасного поведения в интернет-среде; ориентация на совместную деятельность при выполнении учебных, познавательных задач, создании учебных проектов; стремление к взаимопониманию и взаимопомощи в процессе этой учебной деятельности; стремление оценивать своё поведение и поступки своих

товарищей с позиции нравственных и правовых норм с учётом осознания последствий поступков

#### Ценности научного познания:

наличие представлений об информации, информационных  $\bullet$ процессах  $\mathbf{M}$ информационных технологиях, соответствующих современному уровню развития науки и общественной практики; интерес к обучению и познанию; любознательность; стремление к самообразованию;

овладение начальными навыками исследовательской деятельности, установка на осмысление опыта, наблюдений, поступков и стремление совершенствовать пути достижения индивидуального и коллективного благополучия;

наличие базовых навыков самостоятельной работы с учебными текстами,  $\bullet$ справочной литературой, разнообразными средствами информационных технологий, а также умения самостоятельно определять цели своего обучения, ставить и

формулировать для себя новые задачи в учёбе и познавательной деятельности,  $\bullet$ развивать мотивы и интересы своей познавательной деятельности

#### Формирование культуры здоровья:

установка на здоровый образ жизни, в том числе и за счёт освоения и соблюдения требований безопасной эксплуатации средств ИКТ

#### Трудовое воспитание:

интерес к практическому изучению профессий в сферах профессиональной  $\bullet$ деятельности, связанных с информатикой, программированием и информационными технологиями, основанных на достижениях науки информатики и научнотехнического прогресса

#### Экологическое воспитание:

наличие представлений о глобальном характере экологических проблем и путей  $\bullet$ их решения, в том числе с учётом возможностей ИКТ

#### Адаптация обучающегося к изменяющимся условиям социальной среды:

освоение обучающимися социального опыта, основных социальных ролей, соответствующих ведущей деятельности возраста, норм и правил общественного поведения, форм социальной жизни в группах и сообществах, в том числе в виртуальном пространстве

#### Метапредметные результаты

- освоенные обучающимися на базе одного, нескольких или всех учебных  $\bullet$ предметов способы деятельности, применимые как в рамках образовательного процесса, так и в других жизненных ситуациях. Основными метапредметными результатами, формируемыми при изучении информатики в основной школе, являются:

общепредметными «объект», владение ПОНЯТИЯМИ «система», «модель», «алгоритм», «исполнитель» и др.;

владение информационно-логическими умениями: определять понятия, создавать обобщения, устанавливать аналогии, классифицировать, самостоятельно выбирать основания и критерии для классификации, устанавливать причинно- следственные связи, строить логическое рассуждение, умозаключение (индуктивное, дедуктивное и по аналогии) и делать выводы;

владение умениями самостоятельно планировать пути достижения целей;  $\bullet$ соотносить свои действия с планируемыми результатами, осуществлять контроль своей деятельности, определять способы действий в рамках предложенных условий, корректировать свои действия в соответствии с изменяющейся ситуацией; оценивать правильность выполнения учебной задачи;

основами самоконтроля, самооценки, Принятия решений  $\bullet$ влаление  $\overline{M}$ осуществления осознанного выбора в учебной и познавательной деятельности;

владение основными универсальными умениями информационного характера: формулирование проблемы; поиск и выделение необходимой постановка и информации, применение методов информационного поиска; структурирование и визуализация информации; выбор наиболее эффективных способов решения задач в конкретных условий; самостоятельное зависимости  $\overline{O}T$ создание алгоритмов деятельности при решении проблем творческого и поискового характера;

информационным моделированием владение как основным методом приобретения знаний: умение преобразовывать объект из чувственной формы в пространственно-графическую или знаково-символическую модель; умение строить разнообразные информационные структуры для описания объектов; умение «читать» таблицы, графики, диаграммы, схемы и т. д., самостоятельно перекодировать информацию из одной знаковой системы в другую; умение выбирать форму представления информации в зависимости от стоящей задачи, проверять адекватность модели объекту и цели моделирования;

ИКТ-компетентность — широкий спектр умений и навыков использования  $\bullet$ средств информационных и коммуникационных технологий для сбора, хранения, преобразования и передачи различных видов информации, навыки создания личного информационного пространства (обращение с устройствами ИКТ; фиксация изображений и звуков; создание письменных сообщений; создание графических объектов; создание музыкальных и звуковых сообщений; создание, восприятие и использование гипермедиасообщений; коммуникация и социальное взаимодействие; поиск и организация хранения информации; анализ информации).

#### Предметные результаты

включают: освоенные обучающимися в ходе изучения учебного предмета умения, специфические для данной предметной области, виды деятельности по получению нового знания в рамках учебного предмета, его преобразованию и применению в учебных, учебно-проектных и социально-проектных ситуациях, формирование научного типа мышления, научных представлений о ключевых теориях, типах и видах отношений, владение научной терминологией, ключевыми понятиями, методами и В соответствии с Федеральным государственным образовательным приемами. образования стандартом обшего основные предметные результаты изучения информатики в основной школе отражают:

формирование информационной и алгоритмической культуры; формирование представления о компьютере как универсальном устройстве обработки информации; развитие основных навыков и умений использования компьютерных устройств;

представления формирование  $\overline{00}$ основных изучаемых ПОНЯТИЯХ «информация», «алгоритм», «модель» — и их свойствах;

развитие алгоритмического мышления, необходимого профессиональной ДЛЯ деятельности в современном обществе; развитие умений составить и записать алгоритм конкретного исполнителя; формирование знаний об алгоритмических ДЛЯ конструкциях, логических значениях и операциях; знакомство с одним из языков программирования и основными алгоритмическими структурами  $\overline{\phantom{a}}$ линейной, условной и циклической;

формирование умений формализации и структурирования информации, умения выбирать способ представления данных в соответствии с поставленной задачей -

таблицы, схемы, графики, диаграммы, с использованием соответствующих программных средств обработки данных;

• формирование навыков и умений безопасного и целесообразного поведения при работе с компьютерными программами и в Интернете, умения соблюдать нормы информационной этики и права.

## **5-6 класс**

## **Раздел 1. Информация вокруг нас**

*Выпускник научится:*

 понимать и правильно применять на бытовом уровне понятия «информация», «информационный объект»;

 приводить примеры передачи, хранения и обработки информации в деятельности человека, в живой природе, обществе, технике;

 приводить примеры древних и современных информационных носителей; Планируемые результаты освоения информатики в 5–6 классах 7

 классифицировать информацию по способам ее восприятия человеком, по формам представления на материальных носителях;

кодировать и декодировать сообщения, используя простейшие коды;

определять, информативно или нет некоторое сообщение,

если известны способности конкретного субъекта к его восприятию.

Выпускник получит возможность:

 сформировать представление об информации как одном из основных понятий современной науки, об информационных процессах и их роли в современном мире;

сформировать представление о способах кодирования информации;

 научиться преобразовывать информацию по заданным правилам и путем рассуждений;

 научиться решать логические задачи на установление соответствия с использованием таблиц;

 научиться приводить примеры единичных и общих понятий, отношений между понятиями;

 научиться для объектов окружающей действительности указывать их признаки свойства, действия, поведение, состояния;

научиться называть отношения, связывающие данный объект с другими объектами;

 научиться осуществлять деление заданного множества объектов на классы по заданному или самостоятельно

выбранному признаку — основанию классификации;

научиться приводить примеры материальных, нематериальных и смешанных систем.

## **Раздел 2. Информационные технологии**

*Выпускник научится:*

 определять устройства компьютера (основные и подключаемые) и выполняемые ими функции;

различать программное и аппаратное обеспечение компьютера;

- запускать на выполнение программу, работать с ней, закрывать программу;
- создавать, переименовывать, перемещать, копировать и

удалять файлы;

 работать с основными элементами пользовательского интерфейса: использовать меню, обращаться за справ-

кой, работать с окнами (изменять размеры и перемещать окна, реагировать на диалоговые окна);

вводить информацию в компьютер с помощью клавиатуры и мыши;

выполнять арифметические вычисления с помощью программы Калькулятор;

 применять текстовый редактор для набора, редактирования и форматирования простейших текстов на русском и иностранном языках;

 выделять, перемещать и удалять фрагменты текста; создавать тексты с повторяющимися фрагментами;

 использовать простые способы форматирования (выделение жирным шрифтом, курсивом, изменение величины шрифта) текстов;

создавать и форматировать списки;

создавать, форматировать и заполнять данными таблицы;

создавать круговые и столбиковые диаграммы;

 применять простейший графический редактор для создания и редактирования простых рисунков;

использовать основные приемы создания презентаций в редакторах презентаций;

 осуществлять поиск информации в сети Интернет с использованием простых запросов (по одному признаку);

 ориентироваться на интернет-сайтах (нажать указатель, вернуться, перейти на главную страницу);

 соблюдать требования к организации компьютерного рабочего места, требования безопасности и гигиены при работе со средствами ИКТ.

## *Выпускник получит возможность:*

овладеть приемами квалифицированного клавиатурного письма;

научиться систематизировать (упорядочивать) файлы и папки;

 сформировать представления об основных возможностях графического интерфейса и правилах организации индивидуального информационного пространства;

 расширить знания о назначении и функциях программного обеспечения компьютера; приобрести опыт решения

Планируемые результаты освоения информатики в 5–6 классах 9задач из разных сфер человеческой деятельности с применением средств информационных технологий;

 научиться создавать объемные текстовые документы, включающие списки, таблицы, диаграммы, рисунки;

 научиться осуществлять орфографический контроль в текстовом документе с помощью средств текстового процессора;

 научиться оформлять текст в соответствии с заданными требованиями к шрифту, его начертанию, размеру и цвету, к выравниванию текста;

 научиться видоизменять готовые графические изображеия с помощью средств графического редактора;

 $\Box$  научиться создавать сложные графические объекты с повторяющимися и/или преобразованными фрагментами;

## **Раздел 3. Информационное моделирование**

*Выпускник научится:*

понимать сущность понятий «модель», «информационная модель»;

различать натурные и информационные модели, приводить их примеры;

 «читать» информационные модели (простые таблицы, круговые и столбиковые диаграммы, схемы и др.), встречающиеся в повседневной жизни;

 перекодировать информацию из одной пространственно-графической или знаковосимволической формы в другую, в том числе использовать графическое представление (визуализацию) числовой информации;

 строить простые информационные модели объектов из различных предметных областей.

Выпускник получит возможность:

□ сформировать начальные представления о назначении и области применения моделей; о моделировании как методе научного познания;

П научиться приводить примеры образных, знаковых и смешанных информационных моделей;

□ познакомиться с правилами построения табличных моделей, схем, графов, деревьев;

□ научиться выбирать форму представления данных (таблица, схема, график,

диаграмма, граф, дерево) в соответствии с поставленной задачей.

## Раздел 4. Алгоритмика

Выпускник научится:

Понимать смысл понятия «алгоритм», приводить примеры алгоритмов;

□ понимать термины «исполнитель», «формальный исполнитель», «среда

исполнителя», «система команд исполнителя»; приводить примеры формальных и неформальных исполнителей;

□ осуществлять управление имеющимся формальным исполнителем;

Понимать правила записи и выполнения алгоритмов, содержащих алгоритмические конструкции «следование», «ветвление», «цикл»;

П подбирать алгоритмическую конструкцию, соответствующую заданной ситуации;

П исполнять линейный алгоритм для формального исполнителя с заданной системой команд:

□ разрабатывать план действий для решения задач на переправы, переливания и пр. Выпускник получит возможность:

П научиться исполнять алгоритмы, содержащие ветвления и повторения, для формального исполнителя с заданной системой команд;

П научиться по данному алгоритму определять, для решения какой задачи он предназначен;

П научиться разрабатывать в среде формального исполнителя короткие алгоритмы, содержащие базовые алгоритмические конструкции и вспомогательные алгоритмы.

П научиться создавать на заданную тему мультимедийную презентацию с гиперссылками, слайды которой содержат тексты, звуки, графические изображения; демонстрировать презентацию на экране компьютера или с помощью проектора;

П научиться работать с электронной почтой (регистрировать почтовый ящик и пересылать сообщения);

П научиться сохранять для индивидуального использования найденные в сети Интернет материалы;

 $\Box$  расширить представления об этических нормах работы с информационными объектами.

#### **Содержание учебного предмета, курса**

Таблица тематического распределения количества часов:

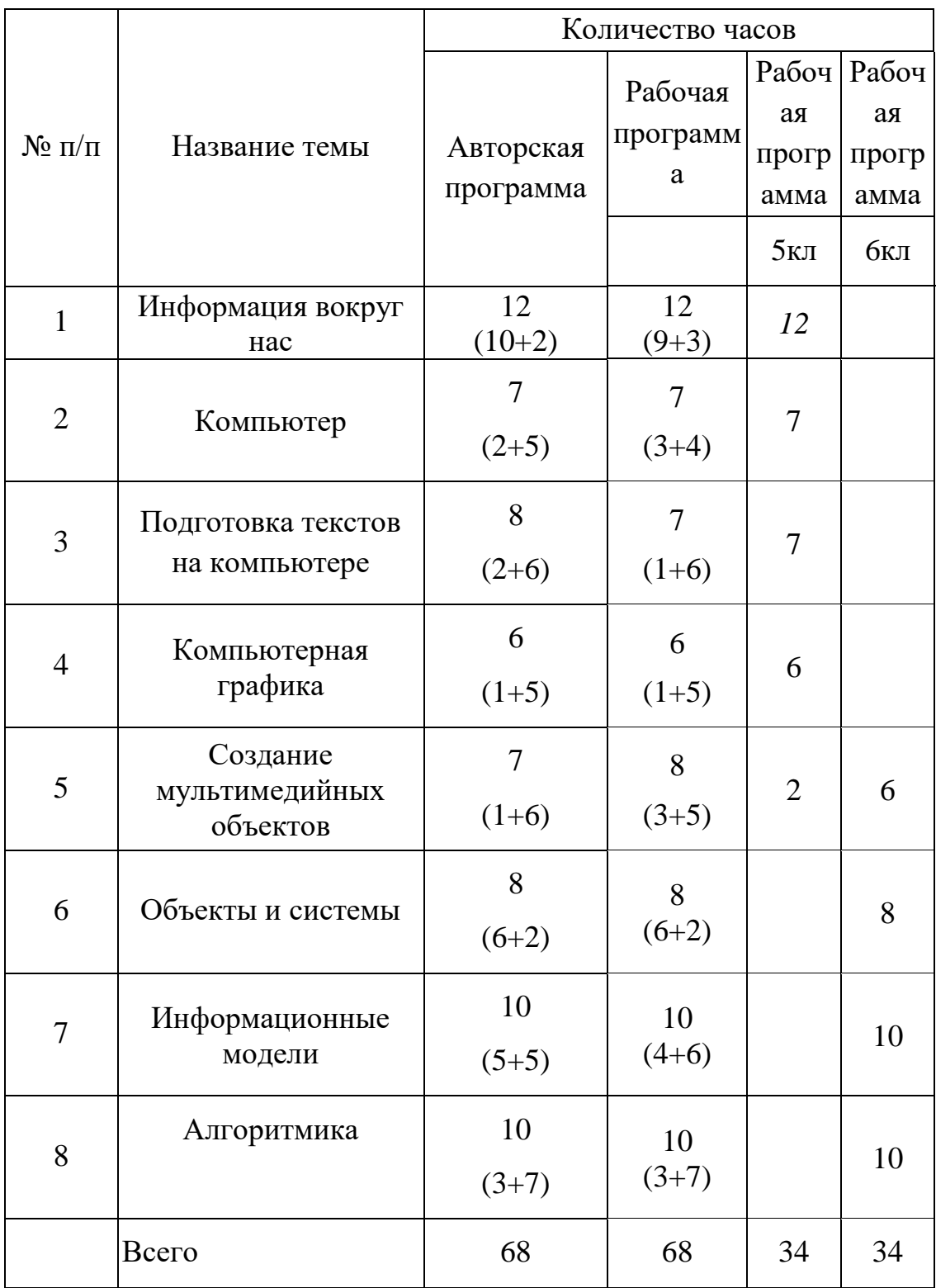

#### **5 класс**

#### **Тема 1. Информация вокруг нас (12 часов)**

Информация и информатика. Как человек получает информацию. Виды информации по способу получения. Хранение информации. Память человека и память человечества. Носители информации. Передача информации. Источник, канал, приемник. Примерыпередачи информации. Электронная почта.Код, кодирование информации. Способы кодирования информации. Метод координат. Формы представления информации. Текст как форма представления информации. Табличная форма представления информации. Наглядные формы представления информации. Обработка информации. Разнообразие задач обработки информации. Изменение формы представления информации. Систематизация информации. Поиск информации. Получение новой информации. Преобразование информации по заданным правилам. «Черные ящики». Преобразование информации путем рассуждений. Разработка плана действий и его запись. Задачи на переливания. Задачи на переправы. Информация и знания. Чувственное познание окружающего мира. Абстрактное мышление. Понятие как форма мышления.

## **Тема 2. Компьютер (7 часов)**

Компьютер — универсальная машина для работы с информацией. Техника безопасности и организация рабочего места.

Основные устройства компьютера, в том числе устройства для ввода информации (текста, звука, изображения) в компьютер. Компьютерные объекты. Программы и документы. Файлы и папки. Основные правила именования файлов.

Элементы пользовательского интерфейса: рабочий стол; панель задач.

Мышь, указатель мыши, действия с мышью. Управление компьютером с помощью мыши. Компьютерные меню. Главное меню. Запуск программ. Окно программы и его структура. Диалоговые окна. Основные элементы управления, имеющиеся в диалоговых окнах. Ввод информации в память компьютера. Клавиатура. Группы клавиш. Основная позиция пальцев на клавиатуре.

#### **Тема 3.Подготовка текстов на компьютере(7 часов)**

Текстовый редактор. Правила ввода текста. Слово, предложение, абзац.

Приемы редактирования (вставка, удаление и замена символов). Фрагмент. Перемещение и удаление фрагментов. Буфер обмена. Копирование фрагментов. Проверка правописания, расстановка переносов. Форматирование символов (шрифт, размер, начертание, цвет). Форматирование абзацев (выравнивание, отступ первой строки, междустрочный интервал и др.).

Создание и форматирование списков. Вставка в документ таблицы, ее форматирование и заполнение данными

#### **Тема 4. Компьютерная графика(6 часов)**

Компьютерная графика. Простейший графический редактор. Инструменты графического редактора. Инструменты создания простейших графических объектов.

Исправление ошибок и внесение изменений. Работа с фрагментами: удаление, перемещение, копирование. Преобразование фрагментов. Устройства ввода графической информации

#### **Тема 5.Создание мультимедийных объектов(2 часа)**

Мультимедийная презентация. Описание последовательно развивающихся событий (сюжет). Анимация.

#### **6 класс**

#### **Тема 1.Объекты и системы(8 часов)**

Объекты и их имена. Признаки объектов: свойства, действия, поведение, состояния. Отношения объектов. Разновидности объектов и их классификация. Состав объектов. Системы объектов. Система и окружающая среда.

Персональный компьютер как система. Файловая система. Операционная система

## **Тема 2.Информационные модели(10 часов)**

Модели объектов и их назначение. Информационные модели. Словесные информационные модели. Простейшие математические модели.

Табличные информационные модели. Структура и правила оформления таблицы. Простые таблицы. Табличное решение логических задач.

Вычислительные таблицы. Графики и диаграммы. Наглядное представление о соотношении величин. Визуализация многорядных данных.

Многообразие схем. Информационные модели на графах. Деревья.

## **Тема3. Алгоритмика (10 часов)**

Понятие исполнителя. Неформальные и формальные исполнители. Учебные исполнители (Черепаха, Кузнечик, Водолей и др.) как примеры формальных исполнителей. Их назначение, среда, режим работы, система команд. Управление исполнителями с помощью команд и их последовательностей. Что такое алгоритм. Различные формы записи алгоритмов (нумерованный список, таблица, блок-схема). Примеры линейных алгоритмов, алгоритмов с ветвлениями и повторениями (в повседневной жизни, в литературных произведениях, на уроках математики и т. д.).

Составление алгоритмов(линейных, с ветвлениями и циклами) для управления исполнителя Чертежник, Водолей и др.

## **Тема 4.Создание мультимедийных объектов(6 часов)**

Возможности настройки анимации в редакторе презентаций. Создание эффекта движения с помощью смены последовательности рисунков.

#### **Перечень контрольных, практических и др. работ.**

#### **5 класс**

## **Информация вокруг нас**

## *Практическая работа* «Работаем с электронной почтой»

*Практическая работа* «Осуществляем поиск информации в сети Интернет с использованием простых запросов, сохраняем для индивидуального использования найденные в сети Интернет информационные объекты и ссылки на них систематизируем файлы и папки»

*Практическая работа* «Вычисление значения арифметических выражений с помощью программы Калькулятор, преобразование информацию по заданным правилам и путём рассуждений; решение задач на переливания, переправы и пр. в соответствующих программных средах»

## **Компьютер**

*Практическая работа* «Соблюдение требований к организации компьютерного рабочего места, требования безопасности и гигиены при работе со средствами ИКТ»

**Контрольная практическая работа №1** «Ввод информации в компьютер с помощью клавиатуры (приёмы квалифицированного клавиатурного письма), мыши и других технических средств»

*Практическая работа* «Выбор и запуск нужной программы; работа с основными элементами пользовательского интерфейса: использовать меню, обращаться за справкой, работать с окнами (изменять размеры и перемещать окна, реагировать на диалоговые окна)»

*Практическая работа* «Создание, переименование, перемещение, копирование и удаление файлов»

#### **Подготовка текстов на компьютере**

#### **Контрольная практическая работа № 2** «Создание несложных текстовых документов»

*Практическая работа*«Выделение, перемещение и удаление фрагментов текста.осуществляем орфографический контроль в текстовом документе с помощью средств текстового процессора»

*Практическая работа* «Создание текста с повторяющимися фрагментами»

**Контрольная практическая работа №3**«Оформляем текст в соответствии с заданными требованиями к шрифту, его начертанию, размеру и цвету, к выравниванию текста»

*Практическая работа* «Создаём, форматируем, и заполняем данными таблицы.» **Контрольная практическая работа №5**«Создаём и форматируем списки»

## **Компьютерная графика**

*Практическая работа* «Строим диаграммы»

*Практическая работа* «Изучаем инструменты растрового графического редакторадля создания и редактирования изображений»

**Контрольная практическая работа №4** «Создание сложных графические объекты с повторяющимися графическими фрагментами»

*Практическая работа* «Создаем сложные графические объекты с преобразованными фрагментами»

*Практическая работа* «Изучаем инструменты векторного графического редакторадля создания и редактирования изображений»

## **Создание мультимедийных объектов**

**Контрольная практическая работа №6**«Создаем анимациюпо имеющемуся сюжету»

*Практическая работа* «Создаем на заданную тему мультимедийную презентацию с гиперссылками, слайды которой содержат тексты, звуки, графические изображенияслайд - шоу»

## **6 класс**

## **Объекты и системы**

*Практическая работа* «Свойства рабочего стола: тема, фоновый рисунок, заставка. Свойства панели задач»

**Контрольная практическая работа №1** «Свойства компьютерных объектов (устройств, папок, файлов) и возможных действий с ними»

## **Информационные модели**

*Практическая работа* «Создаём словесные модели(описания)».

*Практическая работа* №10 «Создаём многоуровневые списки».

**Контрольная практическая работа №2** «Создаем табличные модели»

*Практическая работа* «Создаем вычислительные таблицы в текстовом процессоре» *Практическая работа* **«**Создаём графические модели»

**Контрольная практическая работа №3** «Создаём модели– графики и диаграммы, схемы, графы, деревья »

## **Алгоритмика**

**Контрольная практическая работа №4** *Практическая работа* «Линейные алгоритмы по управлению учебным исполнителем Черепаха»

*Практическая работа* «Линейные алгоритмы по управлению учебным исполнителем Кузнечик»

*Практическая работа* «Линейные алгоритмы по управлению учебным исполнителем Водолей»

*Практическая работа* «Вспомогательные алгоритмы для управления учебными исполнителями»

*Практическая работа* «Алгоритмы с ветвлением»

*Практическая работа «Ц*иклические алгоритмы по управлению учебным исполнителем Чертежник»

**Контрольная практическая работа №5** *«Ц*иклические алгоритмы по управлению учебным исполнителем Робот».

## **Создание мультимедийных объектов**

*Практическая работа* «Создаем презентацию по имеющемуся сюжету содержащую анимацию».

**Контрольная практическая работа №6** «Создаем презентацию мультимедийную презентацию содержащую гиперссылки»».

*Практическая работа* «Создаем мультимедийную презентацию с гиперссылками, слайды которой содержат тексты, звуки, графические изображения.

# Тематическое планирование

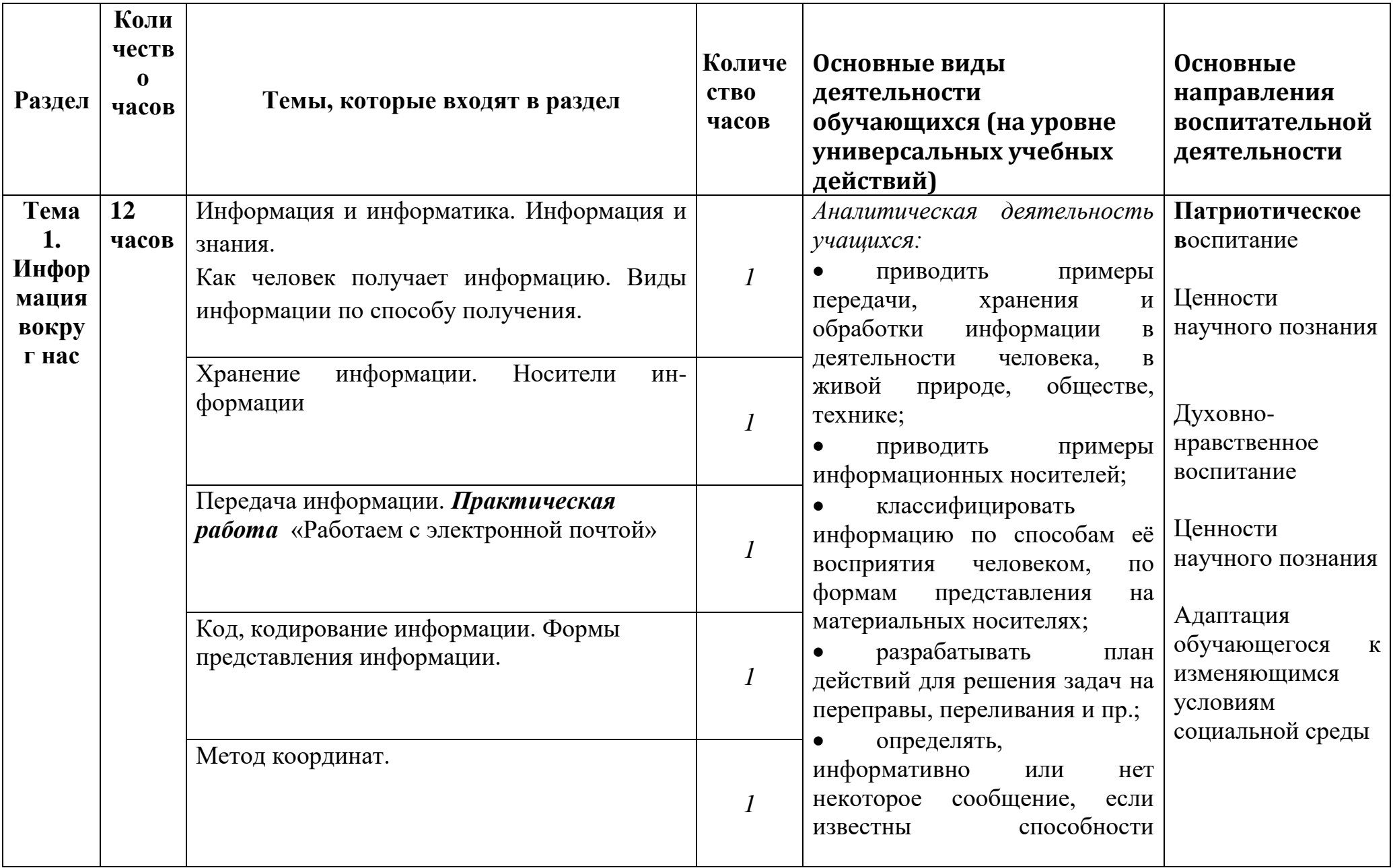

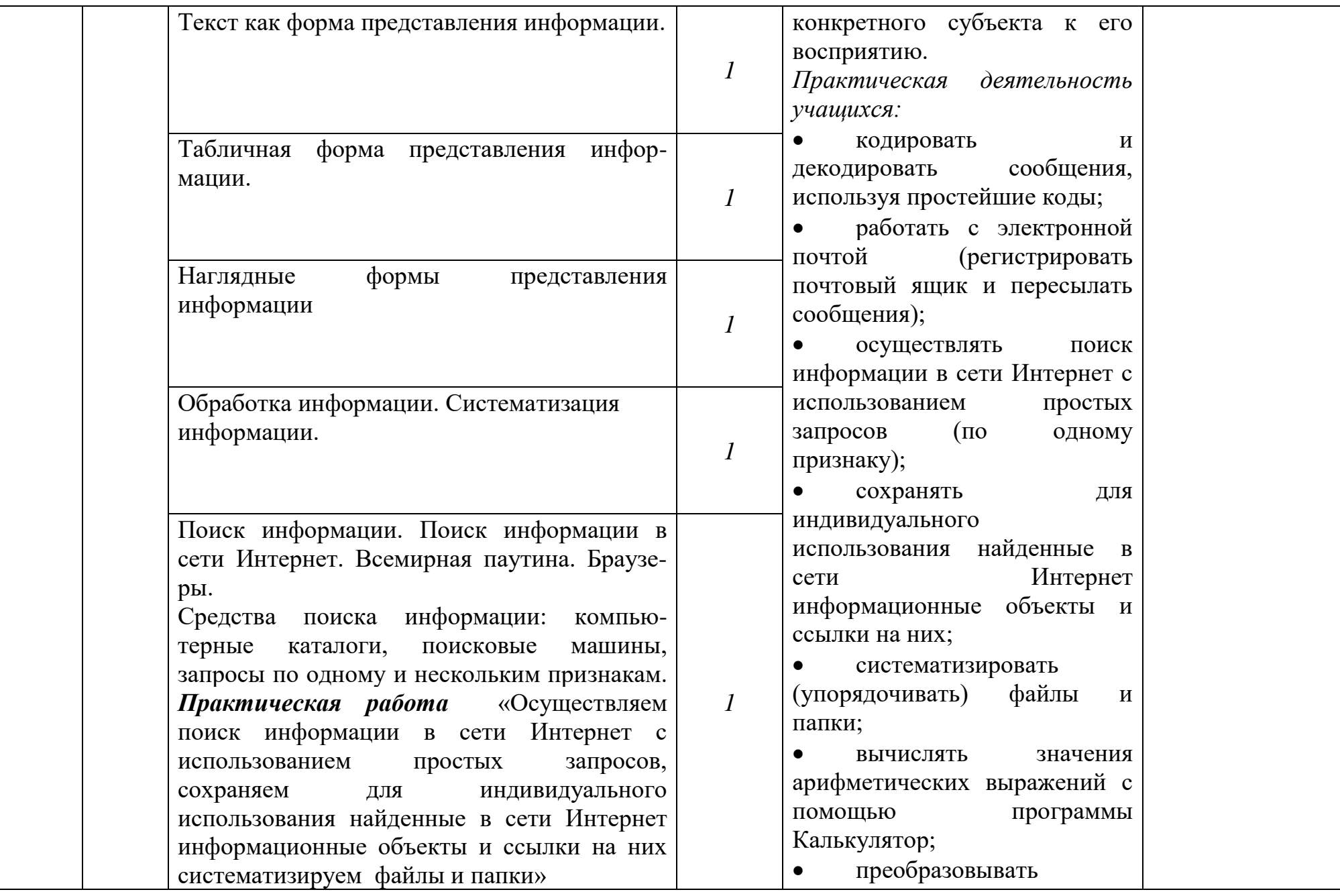

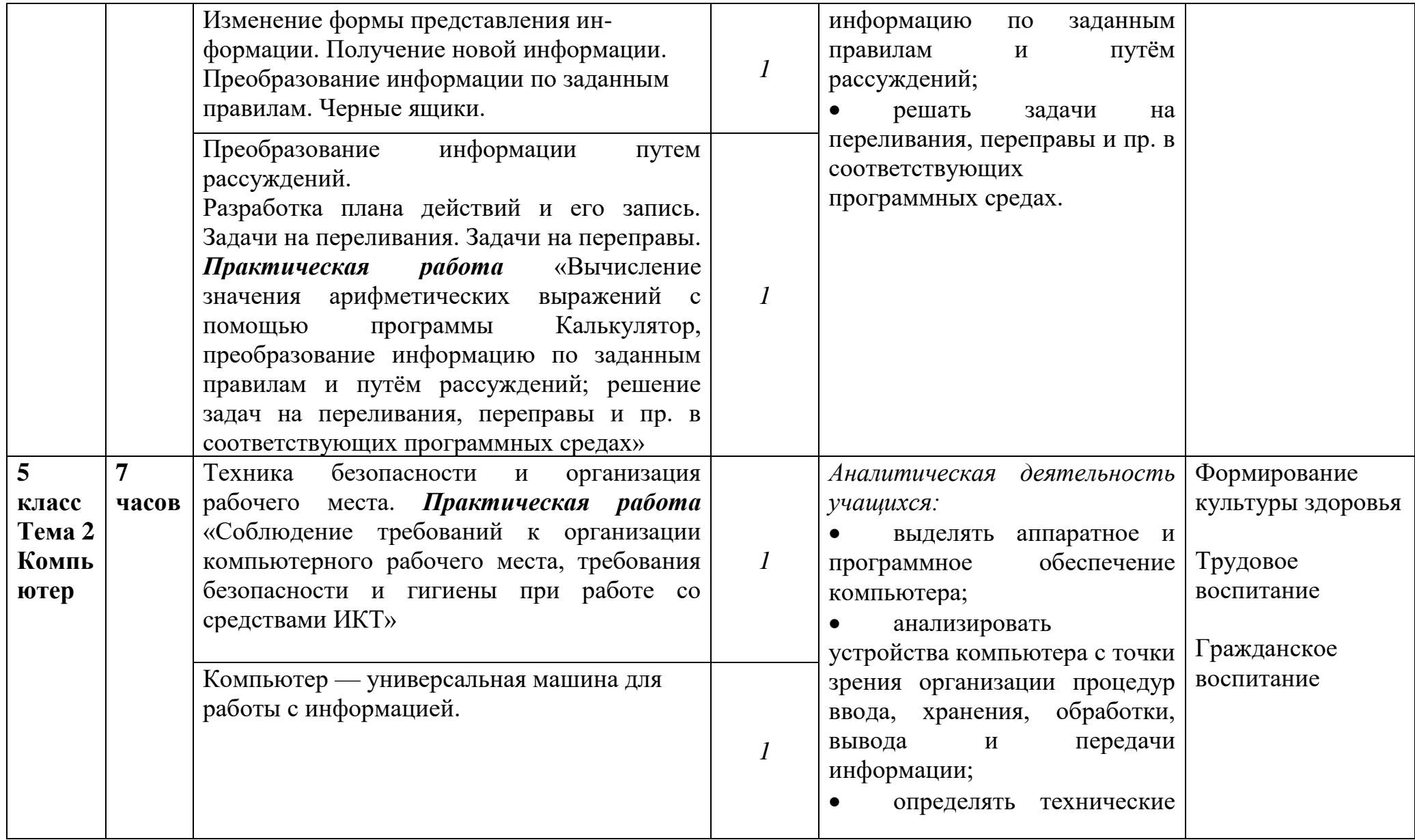

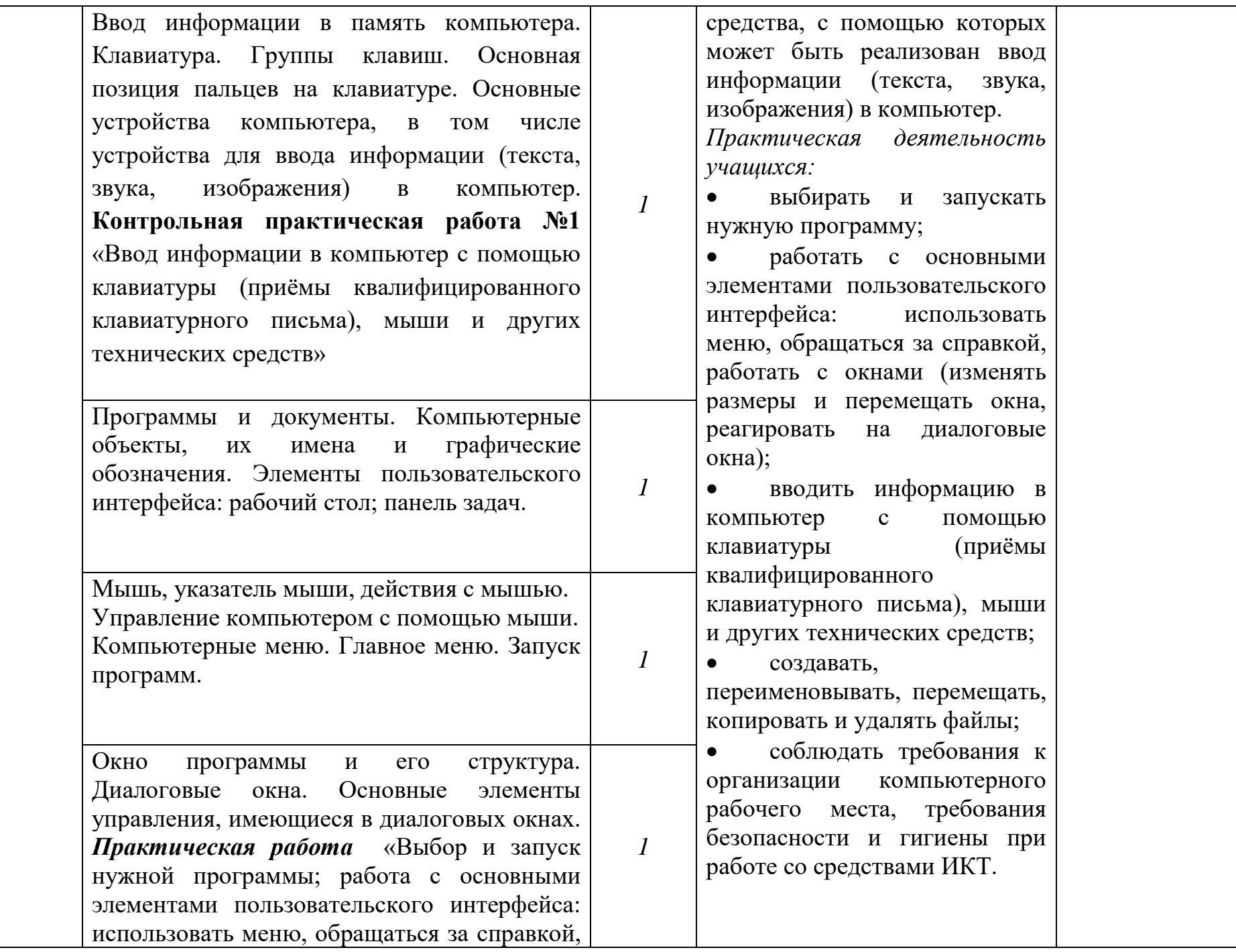

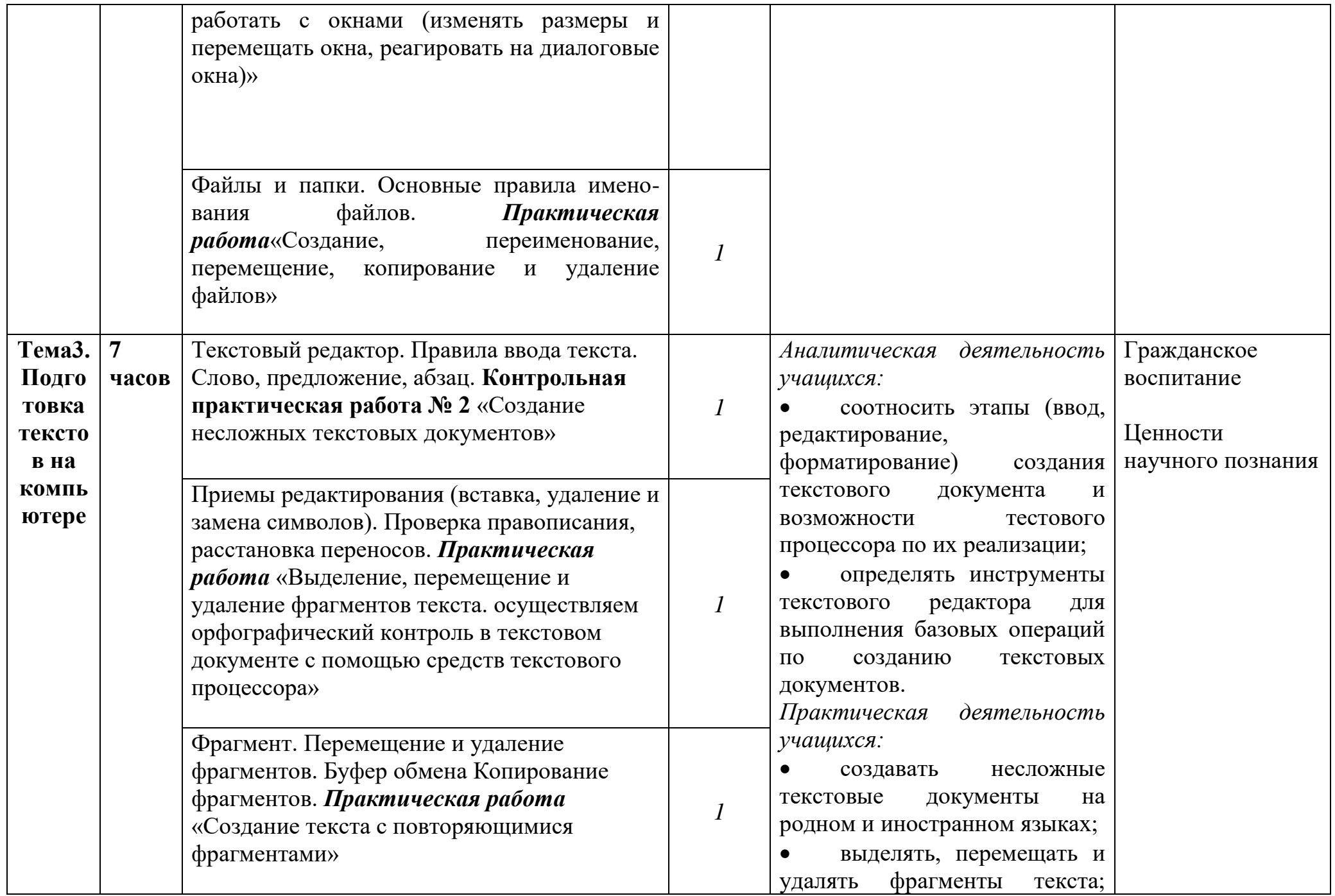

![](_page_17_Picture_225.jpeg)

![](_page_18_Picture_124.jpeg)

![](_page_19_Picture_263.jpeg)

![](_page_20_Picture_179.jpeg)

![](_page_21_Picture_243.jpeg)

![](_page_22_Picture_1.jpeg)

![](_page_23_Picture_192.jpeg)

![](_page_24_Picture_85.jpeg)

#### СОГЛАСОВАНО

Протокол заседания школьного методического объединения учителей математики и информатики от «28» августа 2022 года №1

> \_\_\_\_\_\_\_\_\_\_\_\_\_\_\_\_\_\_\_ Т.В. Истомина

## СОГЛАСОВАНО

Заместитель директора по УМР \_\_\_\_\_\_\_\_\_\_\_\_

> С.П.Николаева «29» августа 2022год